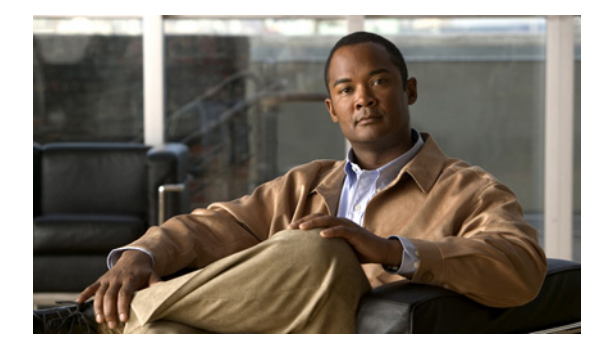

### はじめに

### 対象読者

このマニュアルでは、Catalyst 3560 スイッチ(以降、スイッチと記載)を管理するネットワーキング の専門家を対象としています。Cisco IOS ソフトウェアの使用経験があり、イーサネットおよび LAN の概念や専門用語を十分理解していることが前提です。

# 目的

Catalyst 3560 スイッチは、IP ベース イメージまたは IP サービス イメージのいずれかによってサポー トされます。IP ベース イメージは、Access Control List(ACL; アクセス コントロール リスト)、QoS (Quality of Service)、スタティック ルーティング、EIGRP スタブ ルーティング、Routing Information Protocol(RIP)を含むレイヤ 2+ 機能を提供します。IP サービス イメージは、より豊富なエンタープ ライズ クラスの機能セットを提供します。それには、レイヤ 2+ 機能と完全なレイヤ 3 ルーティング (IP ユニキャスト ルーティング、IP マルチキャスト ルーティング、およびフォールバック ブリッジン グ)が含まれます。IP サービス イメージには、レイヤ 2+ スタティック ルーティングや RIP と区別さ れる特長として、Enhanced Interior Gateway Routing Protocol (EIGRP) や Open Shortest Path First (OSPF) などのプロトコルが含まれています。

このマニュアルでは、スイッチで使用するために作成または変更されたコマンドの使用手順を説明しま す。これらのコマンドの詳細は扱いません。これらのコマンドの詳細については、このリリースに対応 する『*Catalyst 3560 Switch Command Reference*』を参照してください。Cisco IOS Release 12.2 の標 準コマンドについては、Cisco.com([Documentation] > [Cisco IOS Software])にアクセスし、Cisco IOS のマニュアル セットを参照してください。

このマニュアルには、スイッチの管理に使用する組み込みのデバイス マネージャ、または Cisco Network Assistant (以降、*Network Assistant*) の GUI (グラフィカル ユーザ インターフェイス) に関 する詳細は記載されていません。ただし、記述されている概念は、GUI ユーザにも有益なものです。 デバイス マネージャについては、スイッチのオンライン ヘルプを参照してください。Network Assistant の詳細については、Cisco.com から入手できる『*Getting Started with Cisco Network Assistant*』を参照してください。

このマニュアルでは、表示されるシステム メッセージまたはスイッチの設置方法については説明しま せん。詳細については、このリリースの『*Catalyst 3560 Switch System Message Guide*』および 『*Catalyst 3560 Switch Hardware Installation Guide*』を参照してください。

最新のマニュアル更新状況については、このリリースのリリース ノートを参照してください。

#### 表記法

このマニュアルでは、次の表記法を使用して説明および情報を表示しています。 コマンドの説明では、次の表記法を使用しています。

- **•** コマンドおよびキーワードは、太字で示しています。
- **•** ユーザが値を指定する引数は、イタリック体で示しています。
- **•** 角カッコ([ ])の中の要素は、省略可能です。
- **•** 必ずいずれか 1 つを選択しなければならない要素は、波カッコ({ })で囲み、縦棒(|)で区切っ て示しています。
- **•** 任意で選択する要素の中で、必ずどれか 1 つを選択しなければならない要素は、角カッコと波カッ コで囲み、縦棒で区切って ([{| }]) 示しています。

対話形式の例では、次の表記法を使用しています。

- **•** 端末セッションおよびシステムの表示は、screen フォントで示しています。
- **•** ユーザが入力する情報は、太字の **screen** フォントで示しています。
- **•** パスワードやタブのように、出力されない文字は、山カッコ(< >)で囲んで示しています。

(注)、注意、およびワンポイントアドバイスには、次の表記法および記号を使用しています。

(注) 「注釈」です。役立つ情報や、このマニュアル以外の参照資料などを紹介しています。

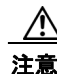

**注意** 「*要注意*」の意味です。機器の損傷またはデータ損失を予防するための注意事項が記述されています。

# 関連資料

スイッチの詳細については以下のマニュアルも参照してください。これらの資料は次の Cisco.com の サイトでご利用になれます。

[http://www.cisco.com/en/US/products/hw/switches/ps5528/tsd\\_products\\_support\\_series\\_home.html](http://www.cisco.com/en/US/products/hw/switches/ps5528/tsd_products_support_series_home.html)

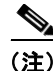

(注) インストール、設定、またはアップグレードを実行する前に、次のマニュアルを参照してください。

- **•** 初期設定の情報については、スタートアップ ガイドの「Using Express Setup」の章、またはハー ドウェア インストレーション ガイドにある付録の「Configuring the Switch with the CLI-Based Setup Program」を参照してください。
- **•** デバイス マネージャの要件については、リリース ノート(発注はできませんが、Cisco.com から 入手できます)の「System Requirements」を参照してください。
- **•** Network Assistant の要件については、『*Getting Started with Cisco Network Assistant*』を参照して ください(発注はできませんが、Cisco.com から入手できます)。
- **•** クラスタの要件については、『*Release Notes for Cisco Network Assistant*』を参照してください(発 注はできませんが、Cisco.com から入手できます)。
- **•** アップグレード情報を入手するには、リリースノートの「Downloading Software」を参照してく ださい。

スイッチに関する他の情報については、次のマニュアルを参照してください。

- **•** 『*Release Notes for the Catalyst 3750, 3560, 2975, and 2960 Switches*』
- **•** 『*Catalyst 3750, 3560, 3550, 2975, 2975, 2970, and 2960 and 2960-S Switch System Message Guide*』
- **•** 『*Catalyst 3560 Switch Software Configuration Guide*』
- **•** 『*Catalyst 3560 Switch Command Reference*』
- **•** デバイス マネージャ オンライン ヘルプ(スイッチで利用可能)
- **•** 『*Catalyst 3560 Switch Hardware Installation Guide*』
- **•** 『*Catalyst 3560 Switch Getting Started Guide*』
- **•** 『*Regulatory Compliance and Safety Information for the Catalyst 3560 Switch*』
- **•** 『*Auto Smartports Configuration Guide*』
- **•** 『*Cisco EnergyWise Configuration Guide*』
- **•** 『*Getting Started with Cisco Network Assistant*』
- **•** 『*Release Notes for Cisco Network Assistant*』
- **•** 『*Cisco CWDM GBIC and CWDM SFP Installation Note*』
- **•** 『*Cisco RPS 300 Redundant Power System Hardware Installation Guide*』
- **•** 『*Cisco RPS 675 Redundant Power System Hardware Installation Guide*』
- **•** 『*Cisco Redundant Power System 2300 Hardware Installation Guide*』
- **•** Network Admission Control(NAC)の詳細については、『*Network Admission Control Software Configuration Guide*』を参照してください。
- **•** Cisco SFP モジュール、SFP+ モジュール、および GBIC モジュールの情報は、次の Cisco.com サ イトにあります。

[http://www.cisco.com/en/US/products/hw/modules/ps5455/prod\\_installation\\_guides\\_list.html](http://www.cisco.com/en/US/products/hw/modules/ps5455/prod_installation_guides_list.html)

SFP の互換性マトリクスに関するマニュアルは、次の Cisco.com サイトにあります。 [http://www.cisco.com/en/US/products/hw/modules/ps5455/products\\_device\\_support\\_tables\\_list.html](http://www.cisco.com/en/US/products/hw/modules/ps5455/products_device_support_tables_list.html)

# マニュアルの入手方法、テクニカル サポート、およびセキュ リティ ガイドライン

マニュアルの入手方法、テクニカル サポート、その他の有用な情報について、次の URL で、毎月更新 される『*What's New in Cisco Product Documentation*』を参照してください。シスコの新規および改訂 版の技術マニュアルの一覧も示されています。 <http://www.cisco.com/en/US/docs/general/whatsnew/whatsnew.html>

『*What's New in Cisco Product Documentation*』は RSS フィードとして購読できます。また、リーダー アプリケーションを使用してコンテンツがデスクトップに直接配信されるように設定することもできま す。RSS フィードは無料のサービスです。シスコは現在、RSS バージョン 2.0 をサポートしています。

 $\blacksquare$